# **MySQL DML. SELECT Constructions 1 .**

## Summary

- 1. HR sample database
- 2. SELECT Statement Full Syntax
- 3. SELECT Filtering Data
	- o 3.1. DISTINCT Remove Duplicates from the result set.
	- o 3.2. LIMIT / OFFSET of returned rows
	- o 3.3. WHERE Clause Constructions
		- **•** 3.3.1. Comparison operators  $(=, !=, <>, <, >, < =, >=)$
		- 3.3.2. SQL Triple Logic Overview
			- § 3.3.2.1. IS NULL operator and the NULL concepts
			- 3.3.2.2. AND operator
			- § 3.3.2.3. OR operator
			- § 3.3.2.4. NOT operator
		- § 3.3.3. BETWEEN operator
		- § 3.3.4. IN operator
		- § 3.3.5. LIKE operator
- 4. SELECT Aliases
- 5. SELECT Sorting Data
	- o 5.1. ORDER BY Clause
- 6. SELECT Grouping Data
	- o 6.1. GROUP BY Clause
- 7. SELECT Filtering Group
	- o 7.1. HAVING Clause
- 8. SELECT Joining Multiple Tables
	- o 8.1. INNER JOIN
	- o 8.2. LEFT [OUTER] JOIN
	- o 8.3. RIGHT [OUTER] JOIN
	- o 8.4. FULL [OUTER] JOIN
	- o 8.5. [CROSS] JOIN
	- o 8.6. Self Joins
- 9. SELECT UNION and UNION ALL
- 10. SELECT Subqueries

# 1. HR sample database.

You can use SQL Tutorial site https://www.sqltutorial.org/seeit/ for online testing examples and exercises on real DB.

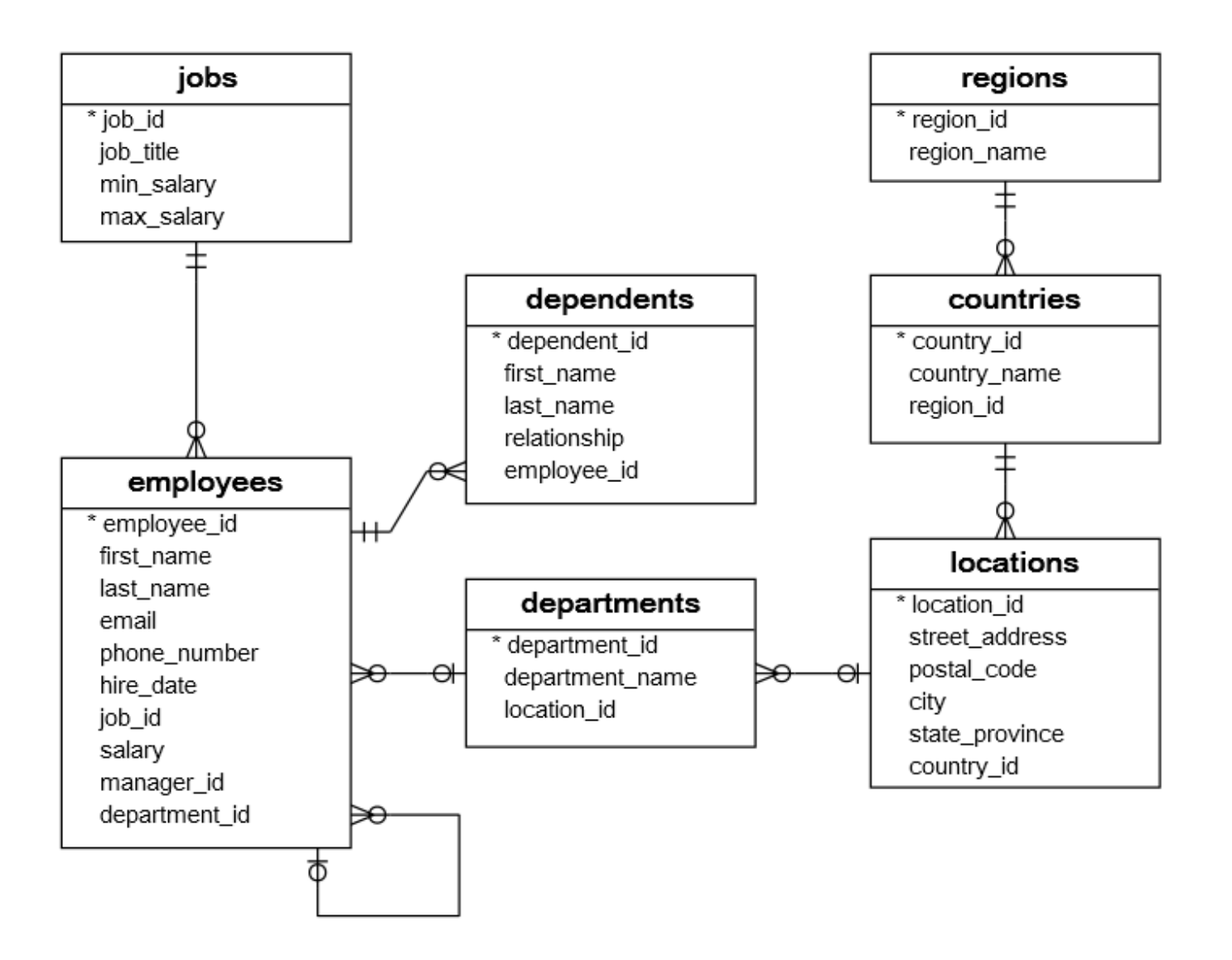

# 2. SELECT Statement Full Syntax

To query data from a table, you use the SQL SELECT statement, where contains the syntax for selecting columns, selecting rows, grouping data, joining tables, and performing simple calculations.

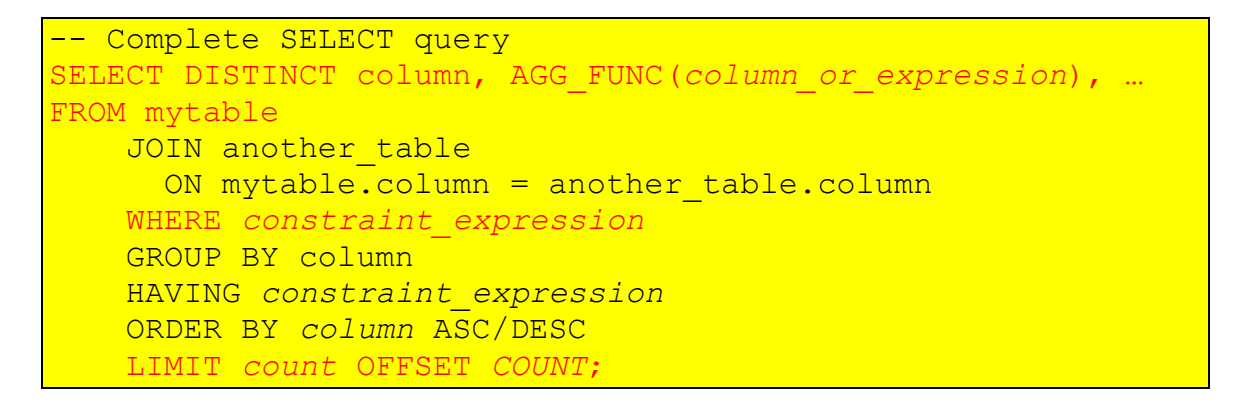

Each query begins with finding the data that we need in a database, and then filtering that data down into something that can be processed and understood as quickly as possible. Because each part of the query is executed sequentially, it's important to understand the order of execution so that you know what results are accessible where.

The SELECT statement is one of the most complex commands in SQL include many clauses:

- **SELECT** − This is one of the fundamental query command of SQL. It is similar to the projection operation of relational algebra. It selects the attributes based on the condition described by WHERE clause.
- **FROM** − This clause takes a relation name as an argument from which attributes are to be selected/projected. In case more than one relation names are given, this clause corresponds to Cartesian product.
- **JOIN** for querying data from one, two or multiple related tables
- **WHERE** This clause defines predicate or conditions for filtering data based on a specified condition.
- **GROUP BY** for grouping data based on one or more columns
- **HAVING** for filtering groups
- **ORDER BY** for sorting the result set
- **LIMIT** for limiting rows returned

You will learn about these clauses in the subsequent tutorials on Practice Works PW-01, PW-02, PW-03 and PW-04.

# 3. SELECT - Filtering Data

## 3.1. DISTINCT - Remove Duplicates from the result set.

The primary key ensures that the table has no duplicate rows. However, when you use the SELECT statement to query a portion of the columns in a table, you may get duplicates.

To remove duplicates from a result set, you use the DISTINCT operator in the SELECT clause as follows:

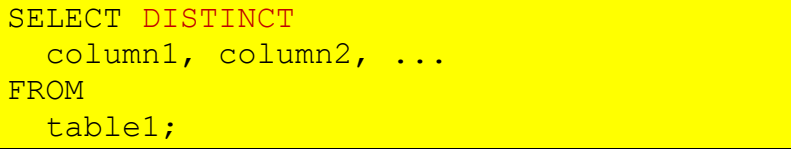

If you use one column after the DISTINCT operator, the database system uses that column to evaluate duplicate. **In case you use two or more columns, the database system will use the combination of value in these columns for the duplication check.**

To remove the duplicates, the database system first sorts the result set by every column specified in the SELECT clause. It then scans the table from top to bottom to identify the duplicates that are next to each other. In case the result set is large, the sorting and scanning operations may reduce the performance of the query.

**Example** for DB: dependent(depId, depFname, depLname, relationship, empId) >0---have----- employees(empId, empFname, empLname, salary)

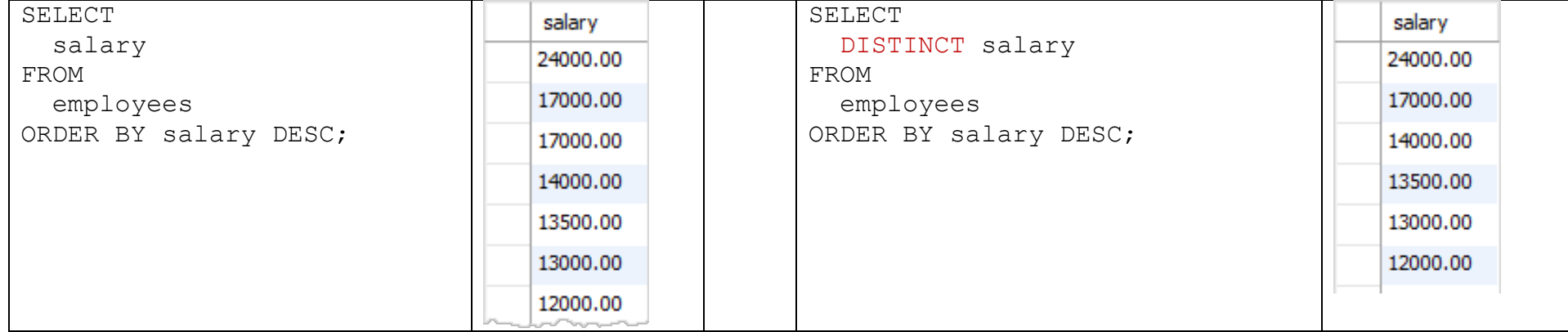

# 3.2. LIMIT / OFFSET of returned rows

To retrieve a portion of rows returned by a query, you use the LIMIT and OFFSET clauses. The following illustrates the syntax of these clauses:

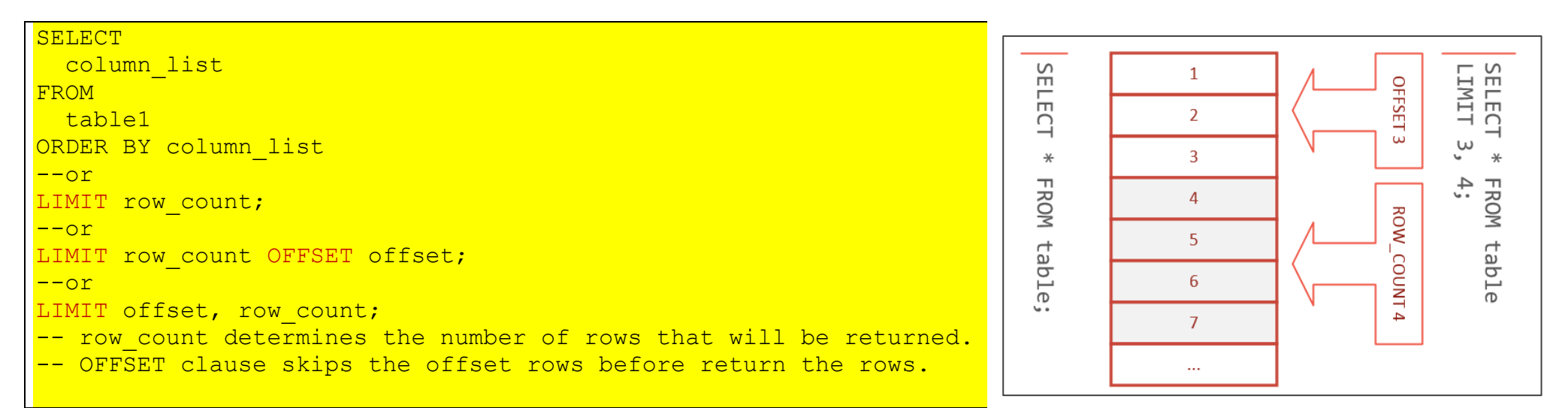

**Example** for DB: dependent(depId, depFname, depLname, relationship, empId) >0---have---|- employees(employee\_id, first\_name, last\_name, salary)

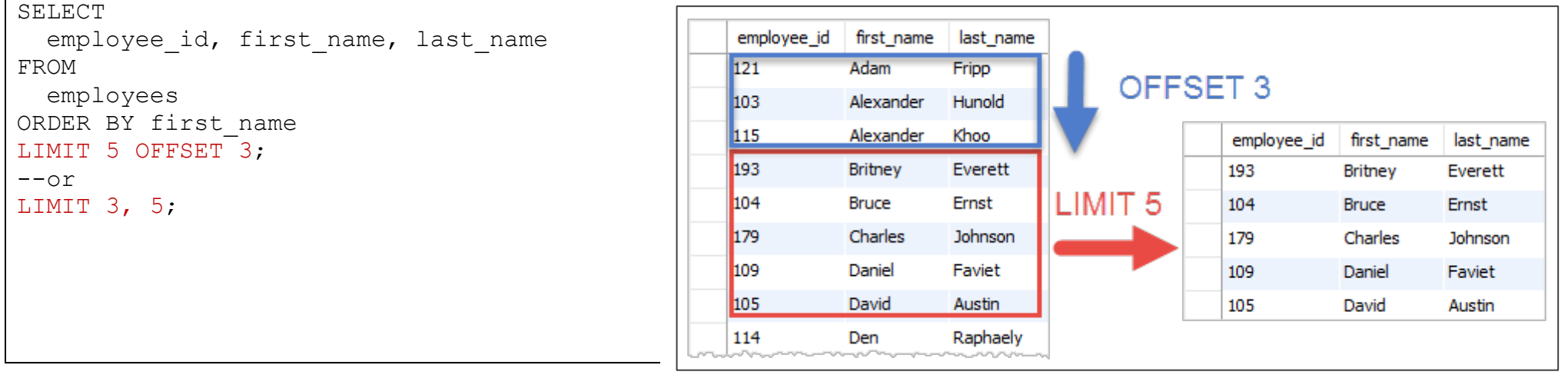

# 3.3. WHERE Clause to filter rows

See more on https://www.w3resource.com/sql/where-clause.php

- To select interesting rows from a table based on specified conditions, you use a WHERE clause in the SELECT statement.
- Besides the SELECT statement, the WHERE clause use in UPDATE or DELETE statement to specify which rows to be updated or deleted.
- The WHERE clause appears immediately **after** the FROM / SET clause.

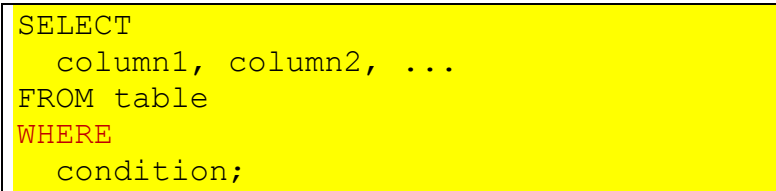

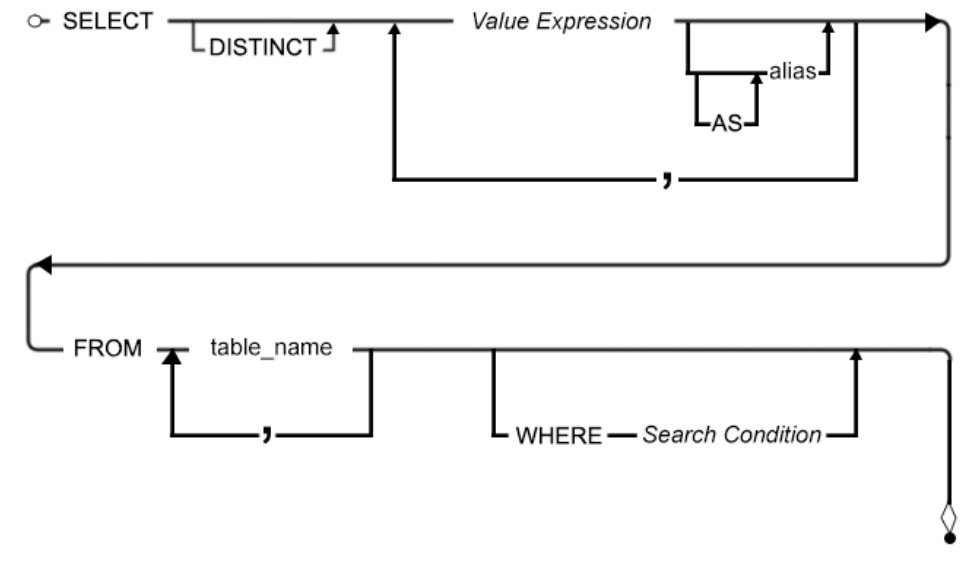

- The WHERE clause contains one or more **logical expressions** (predicate) that evaluate each row in the table.
- SQL has **three-valued logic** which is TRUE, FALSE, and UNKNOWN (NULL).
- If a row that causes the condition evaluates to **true**, it will be included in the result set; otherwise (**false and unknown**), it will be excluded.
- You can use various **comparison and logical operators** to form logical expressions.

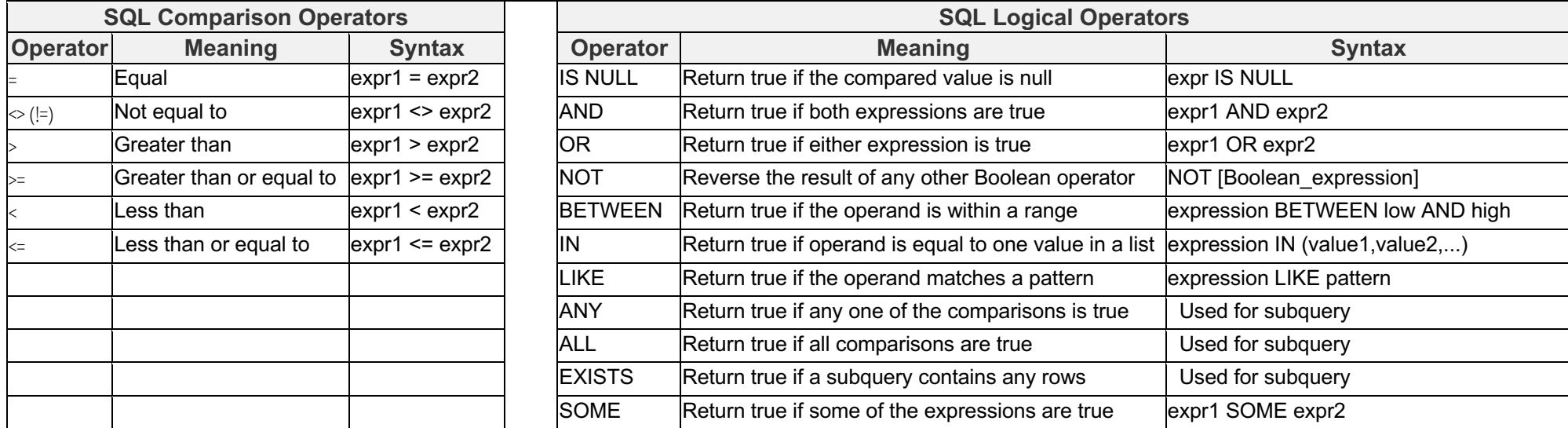

3.3.1. Comparison Operators  $(=, !=, <> , < , > , < =, > =).$ 

**Examples** for DB: employees(employee id, first\_name, last\_name, email, phone\_number, hire\_date, job\_id, salary, manager\_id, department\_id)

To form a **simple expression** (my be include different SQL **functions**: length, sqrt, month…), you use one of the operators (>, <, =, …) above with two **operands** that can be either **column name** on one side and a **literal value** on the other, for example:

**salary** > **1000**

*It asks a question: "Is salary greater than 1000?".*

Or you can use column names on **both sides** of an operator such as:

length(**first\_name**) < length(**last\_name**)

*This expression asks another question: "Is the first\_name length less than the last\_name length?".*

The **literal values** that you use in an expression can be numbers, characters, dates, and times, depending on the format you use:

- **Number**: use a number that can be an integer or a decimal without any formatting e.g., 100, 200.5
- **Character**: use characters surrounded by either single or double quotes e.g., "100", "John Doe".
- **Date**: use the format that the database stores. It depends on the DBMS e.g., MySQL uses 'yyyy-mm-dd' format to store the date data.
- **Time**: use the format that the database system uses to store the time. For example, MySQL uses 'HH:MM:SS' to store time data.

Finds employees who have the salaries greater than 14,000 (number literal) and sorts the result set based on the salary in descending order.

```
SELECT employee id, first name, last name, salary
FROM employees
WHERE salary > 14000
ORDER BY salary DESC;
```
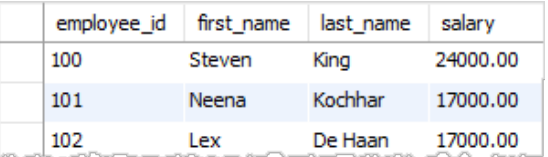

The following query finds all employees who work in the department id 5 (number literal).

```
SELECT employee id, first name, last name, department id
FROM employees
WHERE department id = 5ORDER BY first name;
```
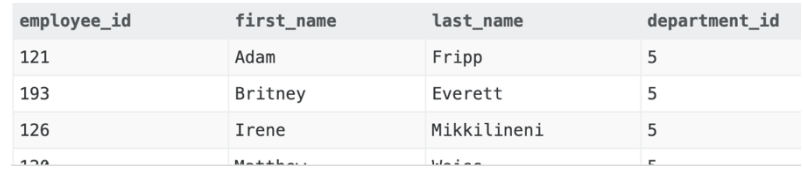

SQL is case-insensitive. However, when it comes to the values in the comparisons, it is case-sensitive. For instance, the following query finds the employees whose last name is Chen (char literal).

```
SELECT employee id, first name, last name
FROM employees
WHERE last name = 'Chen';
```
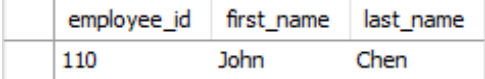

To get all employees who joined the company after January 1st, 1999 (date literal), you use the following query:

```
SELECT employee id, first name, last name, hire date
FROM employees
WHERE
 hire date >= '1999-01-01'
ORDER BY
  hire date DESC;
```
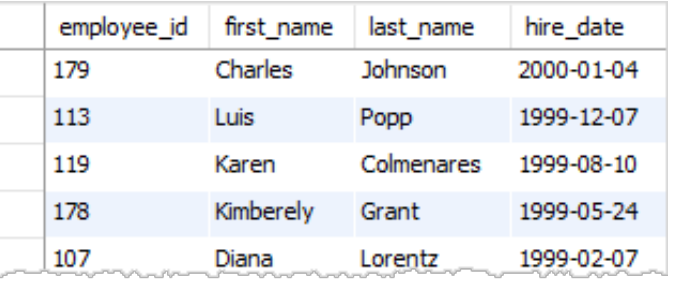

Find the employees who joined the company in 1999 (number/char literal)

```
SELECT
 employee id, first name, last name, hire date
FROM employees
WHERE
 YEAR(hire date) = 1999-- strftime('%Y', hire date) = '1999'
ORDER BY
 hire date DESC;
```
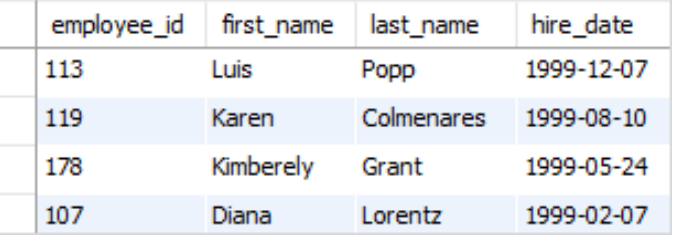

You can **combine simple expressions** that use various comparison operators using the logical operator (AND, OR, NOT, …).

For example, the following statement finds employees in department 8 and have the salary greater than 10,000:

```
SELECT 
 employee id, first name, last name, salary
FROM employees
WHERE
  salary > 10000 AND department id = 8
ORDER BY
  salary DESC;
```
## 3.3.2. SQL Triple Logic Overview.

## 3.3.2.1. IS [NOT] NULL operator and the NULL concepts.

NULL value is special in SQL, because any comparisons with a NULL can never result in true or false, but in a third logical result - **unknown**. NULL indicates that the data is: unknown, inapplicable or even does not exist. In other words, NULL represents that data is missing in the DB.

**For example.** If an employee does not have any phone number, you can store it as an empty string (''). However, if we don't know his or her phone number at the time we insert the employee record, we will use the NULL value for the unknown phone numbers.

#### **General properties of NULL:**

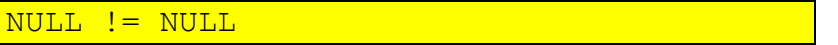

Therefore you cannot use the comparison operator  $(=, !=, <>, <, < =, >)$  to compare a value to a NULL value. For example, the following statement return not correct **empty** result.

#### **Bad Expression** with **NULL.**

```
-- Find all employees who do not have the phone numbers
SELECT employee id, first name, last name, phone number
FROM employees
WHERE phone number = NULL;
```
#### **Good Expression** with **IS NULL**.

```
-- Find all employees who do not have the phone numbers
SELECT employee id, first name, last name, phone number
FROM employees
WHERE phone number IS NULL;
```
#### **Good Expression** with **IS NOT NULL**.

```
-- Find all employees who have phone numbers
SELECT employee id, first name, last name, phone number
FROM employees
WHERE phone number IS NOT NULL;
```
## 3.3.2.2. AND operator.

### Logical expression1 AND Logical expression2

The following table illustrates the results of the AND operator when comparing true, false, and NULL values; and properties of AND:

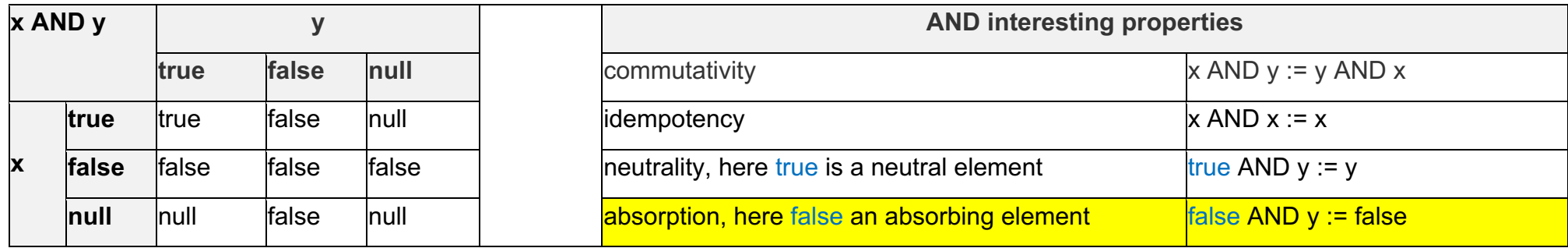

• Notice that the AND operator returns true only if both expression is true.

### **SQL AND operator and short-circuit evaluation.**

The short-circuit feature use **absorption properties** and allows the database system to stop evaluating the remaining parts of a logical expression as soon as it can determine the result.

**Example** to get a better understanding of how the to short-circuit evaluation feature works. See the following condition:

 $1=0$  AND  $1=1$ ;

The database system processes the two comparisons first (1=0, 1=1) and uses the AND operator to evaluate the two results.

However, with the short-circuit evaluation feature, the database system just has to evaluate the left part of the expression, because the left part (1=0) returns false, that causes the whole **condition returns false regardless** of the result of the right part (1=1) of the condition.

The short-circuit feature, therefore, decreases the CPU computation time and in some cases helps prevent runtime-error. Consider the following condition:

#### $1=0$  AND  $1/0$ ;

If the DBMS supports the short-circuit feature, it will not evaluate the right part of the expression (1/0) that causes the division by zero error.

© Yuriy Shamshin 10/18

## 3.3.2.3. OR operator.

Logical expression1 OR Logical expression2

The following table illustrates the results of the OR operator when comparing true, false, and NULL values; and properties of OR:

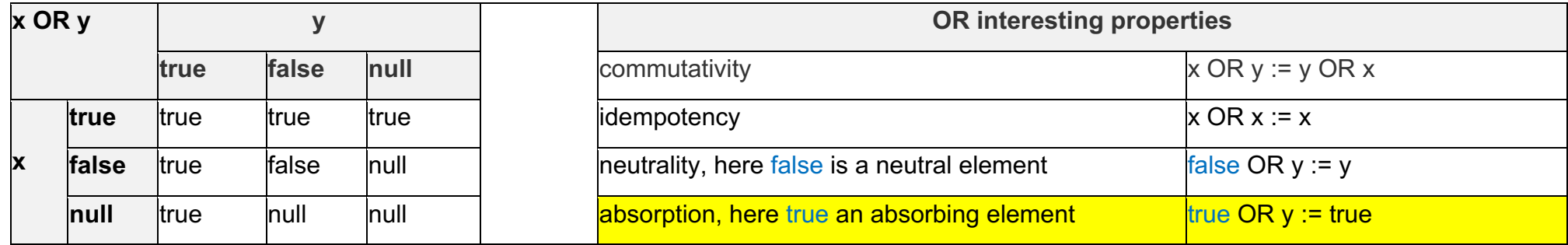

• Notice that the OR operator always returns true if either expression is true.

```
YEAR(hire date) = 1997 OR YEAR(hire date) = 1998
```
- If the database system use **absorption properties** and supports the short-circuit feature, the OR operator stops evaluating the remaining parts of the condition as soon as one expression is **true**.
- When you use the OR operator with the AND operator, the database system evaluates the OR operator after the AND operator.
- This is known as the rule of precedence. However, you can use parentheses to change the order of evaluation.

```
(expr1 OR expr2 AND expr3)
-- is equivalent of
expr1 OR (expr2 AND expr3))
department id = 3 AND (YEAR(hire date) = 1997 OR YEAR(hire date) = 1998)
-- is not equivalent of
department id = 3 AND YEAR(hire date) = 1997 OR YEAR(hire date) = 1998
YEAR(hire_date) = 2000 OR YEAR(hire_date) = 1999 OR YEAR(hire_date) = 1990;
-- is equivalent of
YEAR(hire date) IN(1990, 1999, 2000)
```
3.3.2.4. NOT operator.

To reverse the result of any Boolean expression, you use the NOT operator.

NOT use with various logical operators such as AND, OR, LIKE, BETWEEN, IN, EXISTS and with NULL value.

NOT [Logical expression] NOT NULL

The following table illustrates the results of the NOT operator when comparing true, false, and NULL values; and properties of NOT:

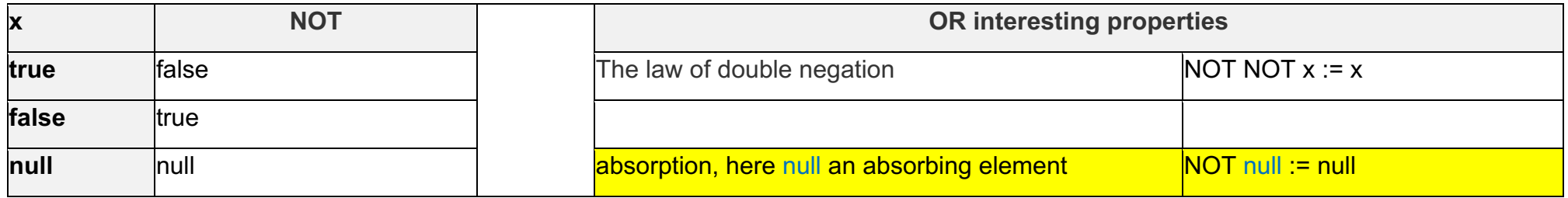

• When you use the NOT operator with OR, AND operator, the database system evaluates NOT operator before the OR, AND operator.

Examples

department  $id = 5$  **AND NOT** salary  $> 5000$ 

department id **NOT IN**  $(1, 2, 3)$ 

first\_name **NOT LIKE** 'D%'

salary **NOT BETWEEN** 3000 **AND** 5000

```
-- Find all employees who have phone numbers
SELECT employee id, first name, last name, phone number
FROM employees
WHERE phone number IS NOT NULL;
```
## 3.3.2.5. Examples for Logical Operators.

A logical operator allows you to test for the truth of a condition. Similar to a comparison operator, a logical operator returns a value of true, false, or unknown (null).

**Examples** for DB: employees(employee id, first\_name, last\_name, email, phone\_number, hire\_date, job\_id, salary, manager\_id, department\_id)

### IS NULL - returns true if the compared value is null

The following statement finds all employees who do not have a phone number

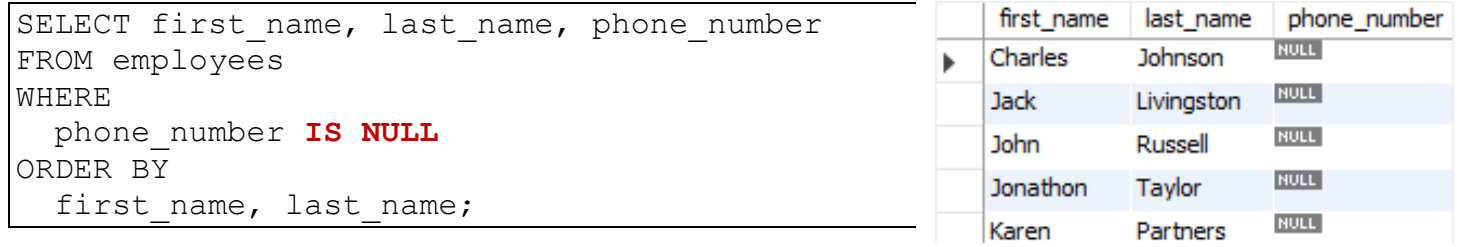

## AND – combine multiple Boolean expressions

The following statement finds all employees whose salaries are greater than 5,000 and less than 7,000

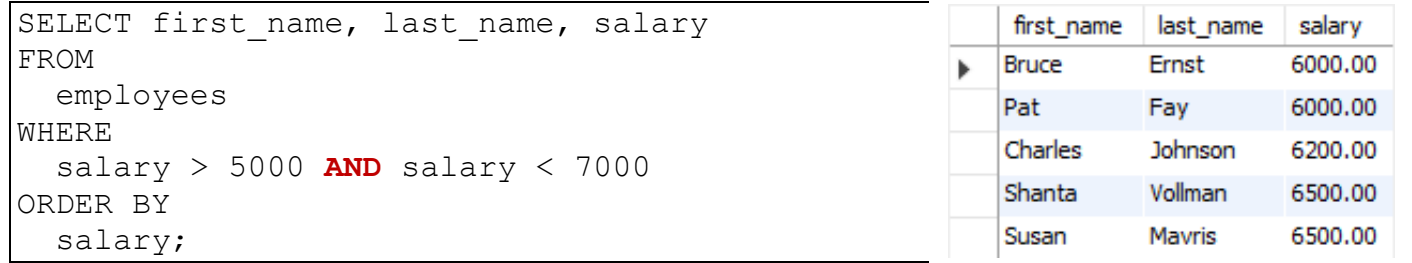

## OR – combine multiple Boolean expressions

The following statement finds employees whose salary is either 7,000 or 8,000

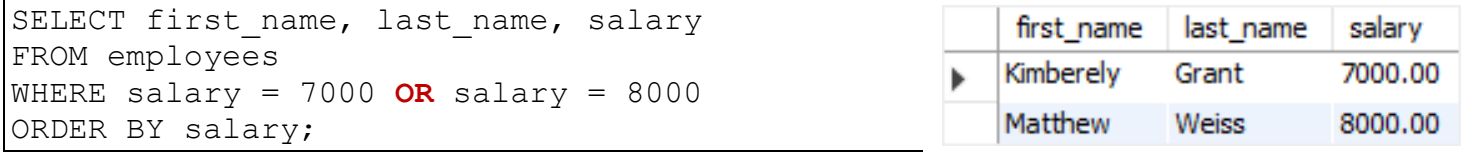

## 3.3.3. BETWEEN operator.

The BETWEEN operator select data within a range of values, given the minimum value and maximum value.

test expr BETWEEN low expr AND high expr

In this syntax:

- test exp is the expression to test for in the range defined by low and high.
- low expr and high expr can be either expressions or literal values with a requirement that the value of low is less than value of high.
- if the low value is greater than the high value, you will get an empty result set.
- between is equivalent to the following condition:

test expr  $>=$  low expr AND test expr  $<=$  high expr

• To negate the result of the BETWEEN operator, you add the NOT operator:

test expr NOT BETWEEN low AND high

• The NOT BETWEEN is equivalent to the following condition:

test expr < low OR test expr > high

For example, the following statement finds all employees whose salaries are between 9,000 and 12,000.

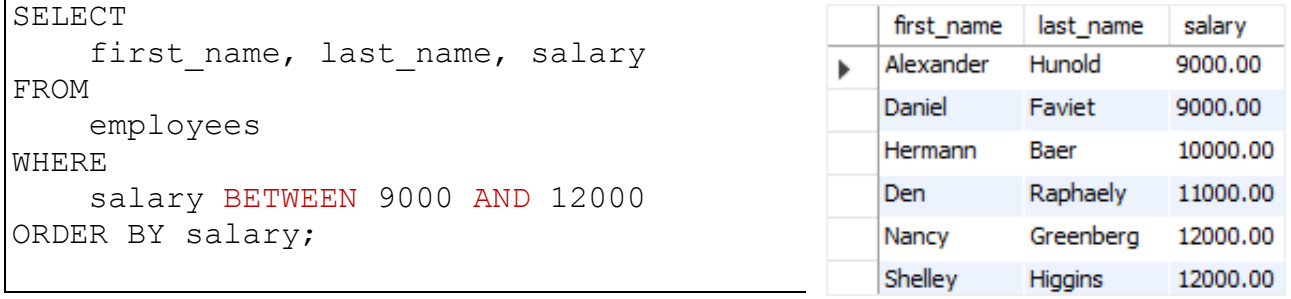

Notice that the value 9,000 and 12,000 are included in the output.

## Using the BETWEEN operator with the DATETIME data.

## **Simple Examples.**

To find all employees who joined the company between January 1, 2019, and December 31, 2000

hire date BETWEEN '2019-01-01' AND '2020-12-31'

### To retrieve all employees who have not joined the company from January 1, 2009 to December 31, 2019

```
hire date NOT BETWEEN '2009-01-01' AND '2019-12-31'
```
### **Where is my rows?**

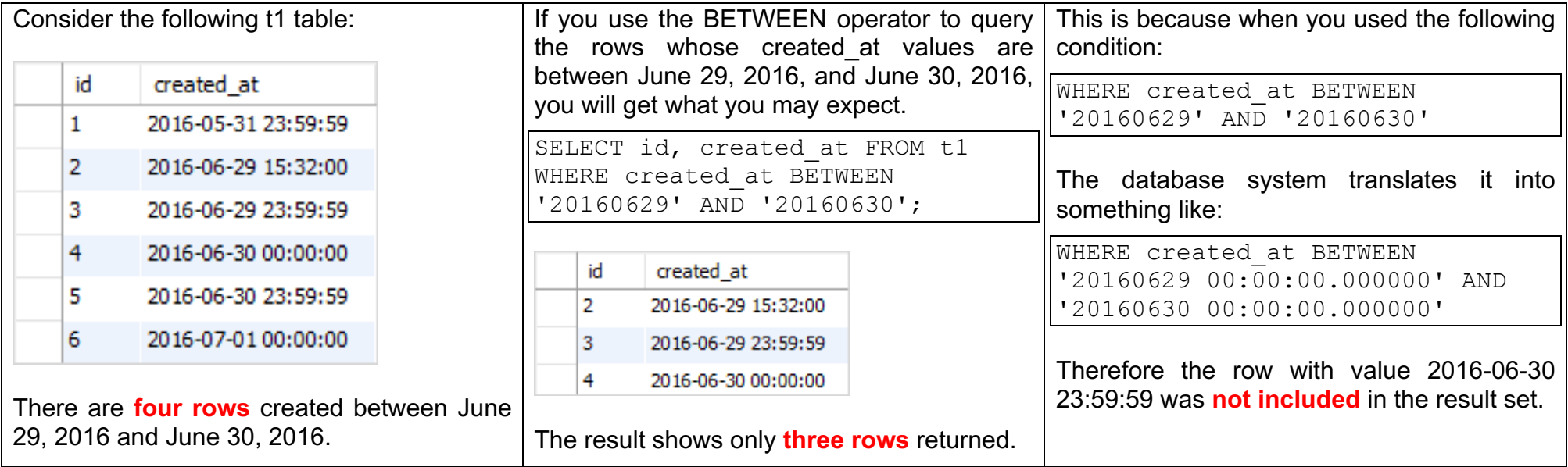

Using the Between operator with a STRING data.

SELECT \* FROM product WHERE ProductCode BETWEEN 'A' AND 'C' ORDER BY ProductCode;

3.3.4. IN operator.

- The IN operator check whether a value is in the list of specified values.
- The IN operator is often used in the WHERE clause of the SELECT, UPDATE, and DELETE statements. It is also used in subqueries.
- The IN operator returns true if the compared value matches at least one value in the list; otherwise, it returns false.

expression IN (value1, value2, ...)

- Notice that if any value in the list (value1, value2,...) is null, the IN operator returns no rows.
- The condition that uses the IN operator can be rewritten using one or more OR operators as follows:

```
expression = value1 OR expression = value2 OR ...
```
• To negate the result of the IN operator, you use the NOT operator:

expression NOT IN (value1, value2, ...)

- The NOT IN operator returns true if the expression does not match any value in the list, otherwise, it returns false.
- Similarly, you can rewrite the NOT IN operator by using the AND operators as shown below:

```
expression != value1 AND expression != value2 AND...
```
**Example.** The following statement finds all employees who work in the department id 8 or 9.

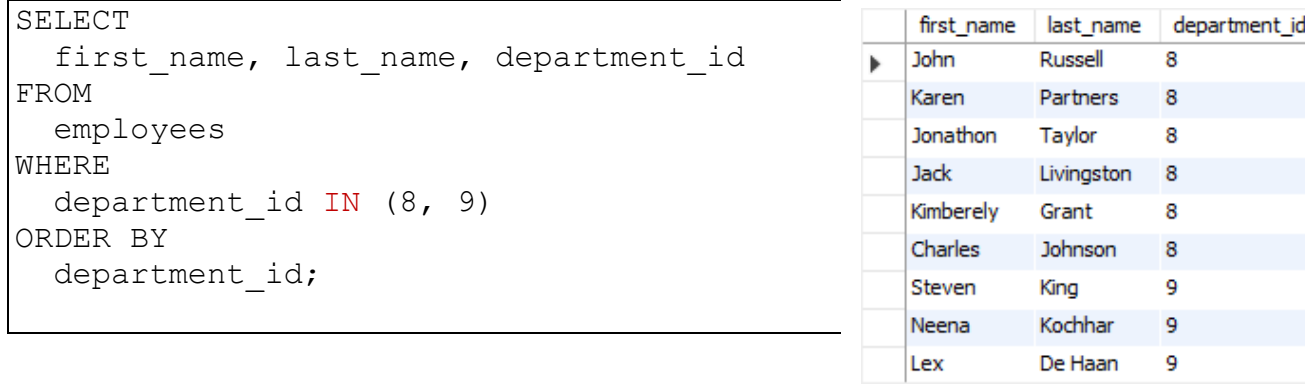

3.3.5. LIKE operator.

LIKE - query data based on a specified pattern. See the following syntax:

expression LIKE pattern

- The LIKE operator compares a value to similar values using a **pattern**.
- The LIKE operator is often used in the WHERE clause of the SELECT, UPDATE, and DELETE statements.
- SQL provides two wildcards used in conjunction with the LIKE operator:
	- o The percent sign **(%)** represents **zero, one, or multiple characters**.
	- o The underscore sign **(\_)** represents a **single character**.
- If you want to match the wildcards % or \_, you must use the backslash character **(\)** to escape it.
- In case you want to use a different escape character rather than the (\), you use **ESCAPE** clause in the LIKE expression as follows:

expression LIKE pattern ESCAPE escape character

• To negate the result of the LIKE operator, you use the **NOT** operator as follows:

expression NOT LIKE pattern ESCAPE escape\_character

#### **Examples.**

To find all employees whose first name starts with the string jo:

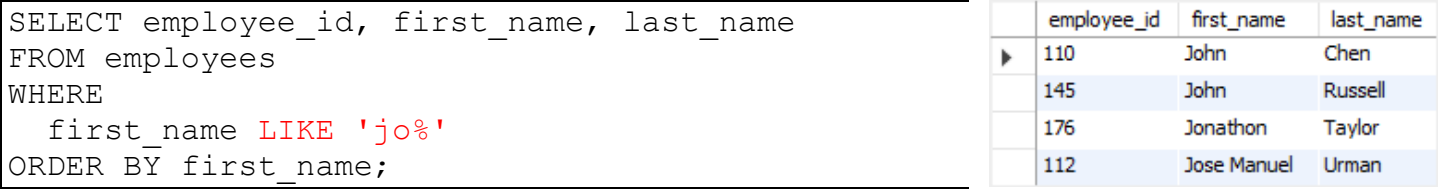

To find all employees with the first names whose the second character is h:

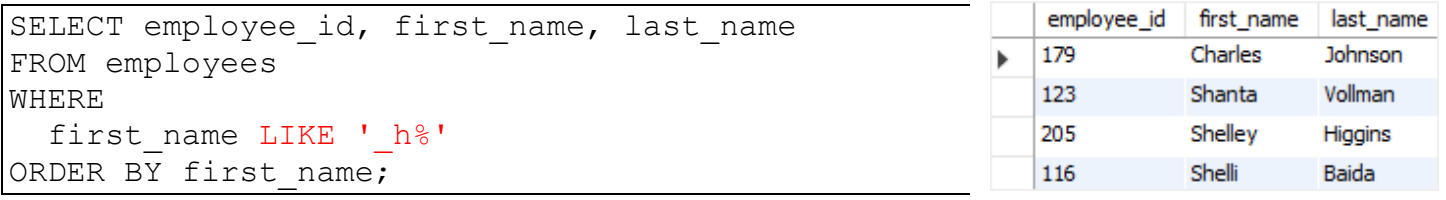

To find all employees whose first names begin with S but not begin with Sh:

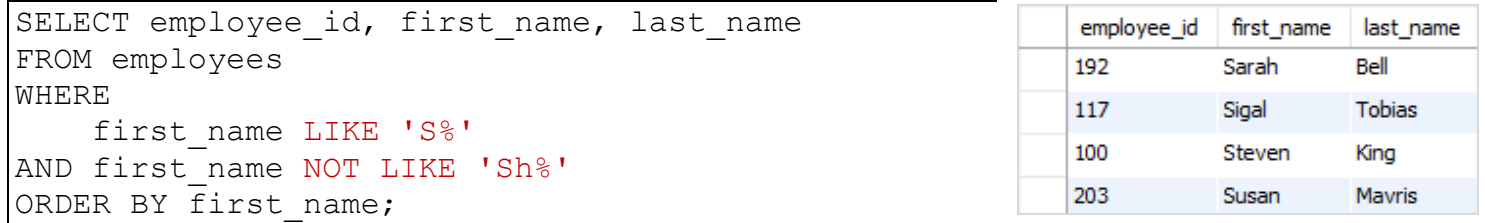

The following table illustrates some patterns and their meanings:

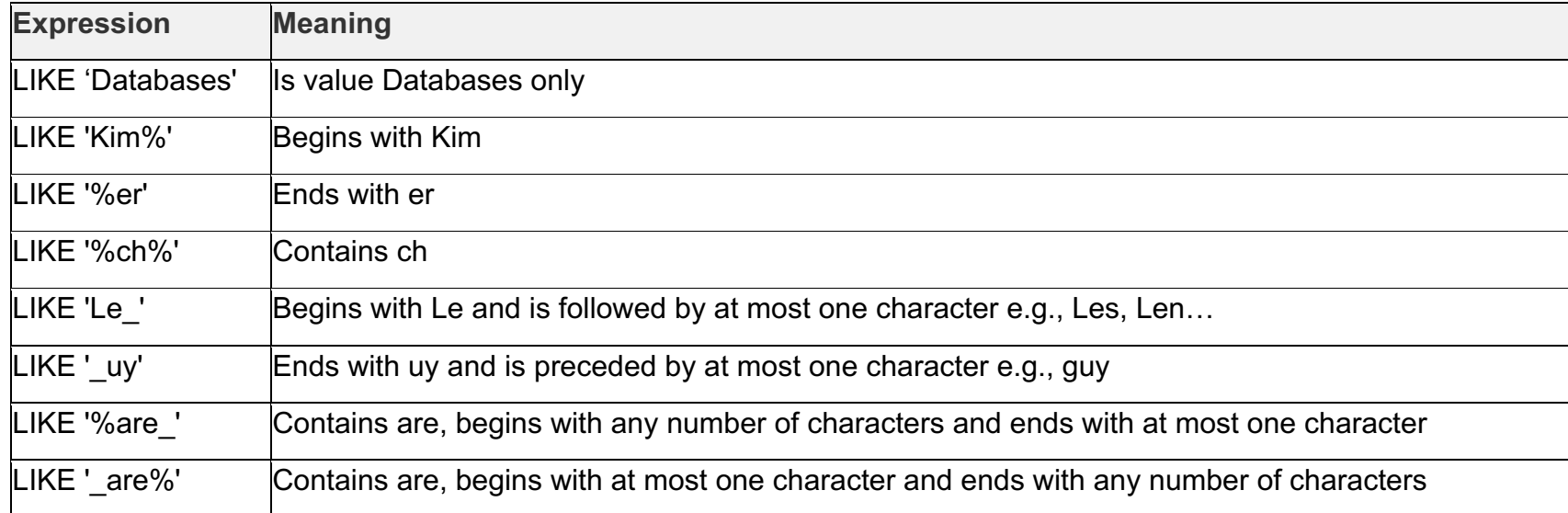